## DE1-SOC Advanced RISC Machine v7 - Cortex A9 – Reduced Instruction Set Computer 所有 LABEL 等同于该 LABEL 对应行数的地址(32-bit Binary 或 8 位 HEX)

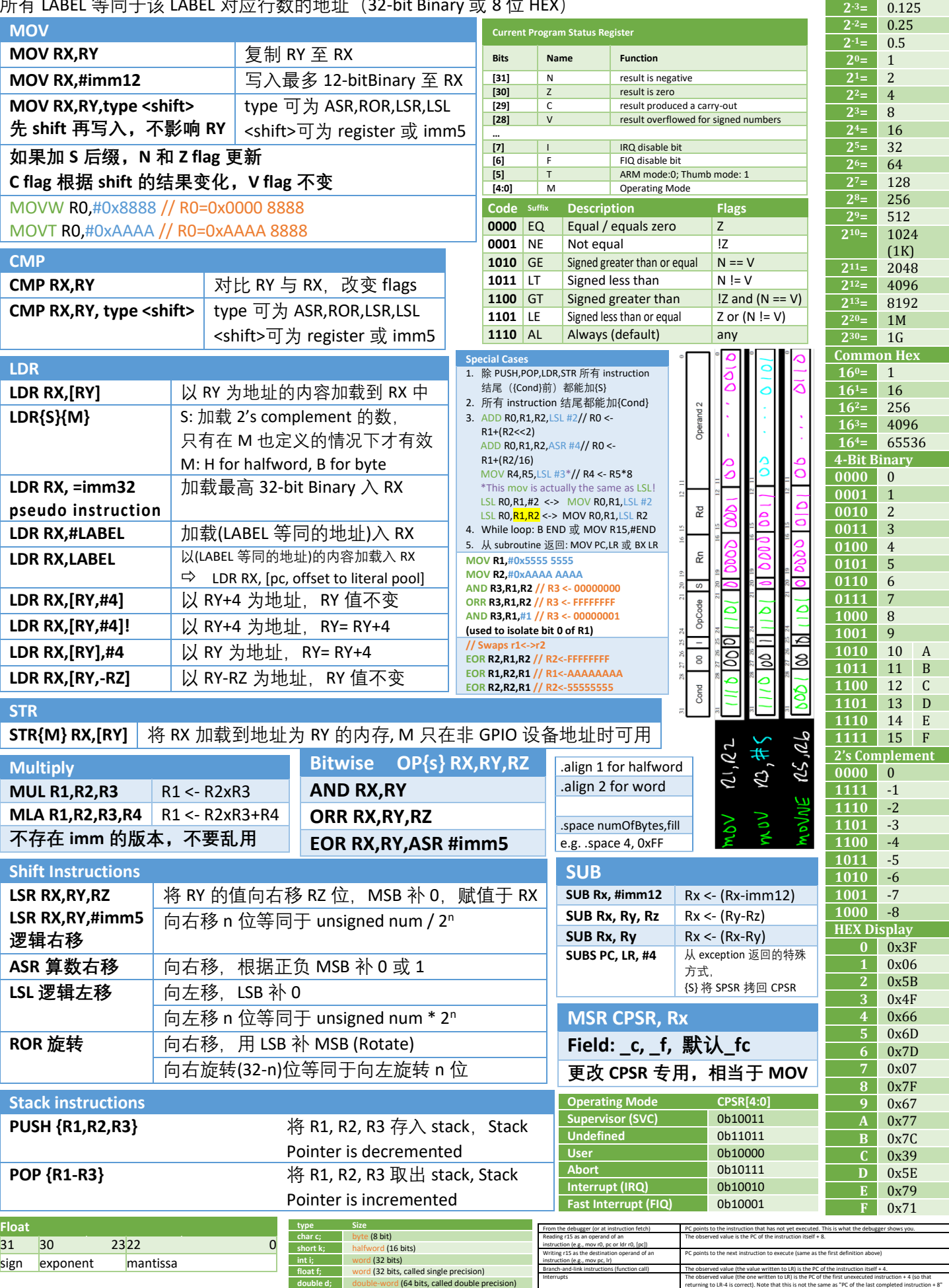

**Common Binary 2-4=** 0.0625

**11** 

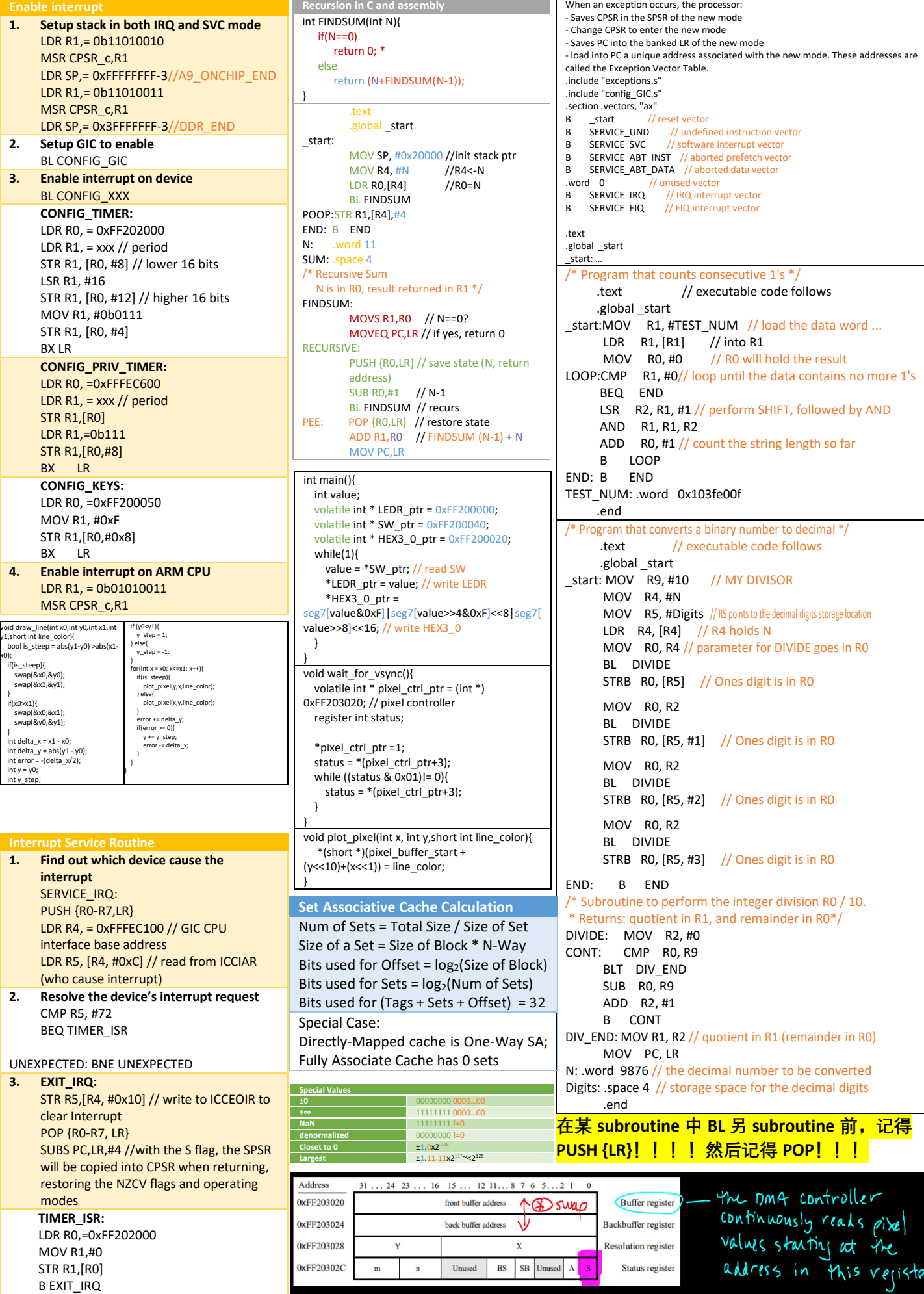

**Recursion in C and assembly**

**Enable interrupt**